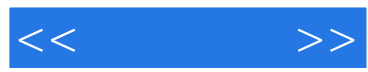

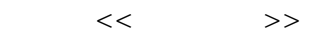

- 13 ISBN 9787302261308
- 10 ISBN 730226130X

出版时间:2011-12

页数:332

PDF

更多资源请访问:http://www.tushu007.com

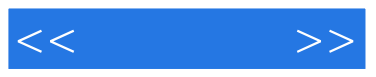

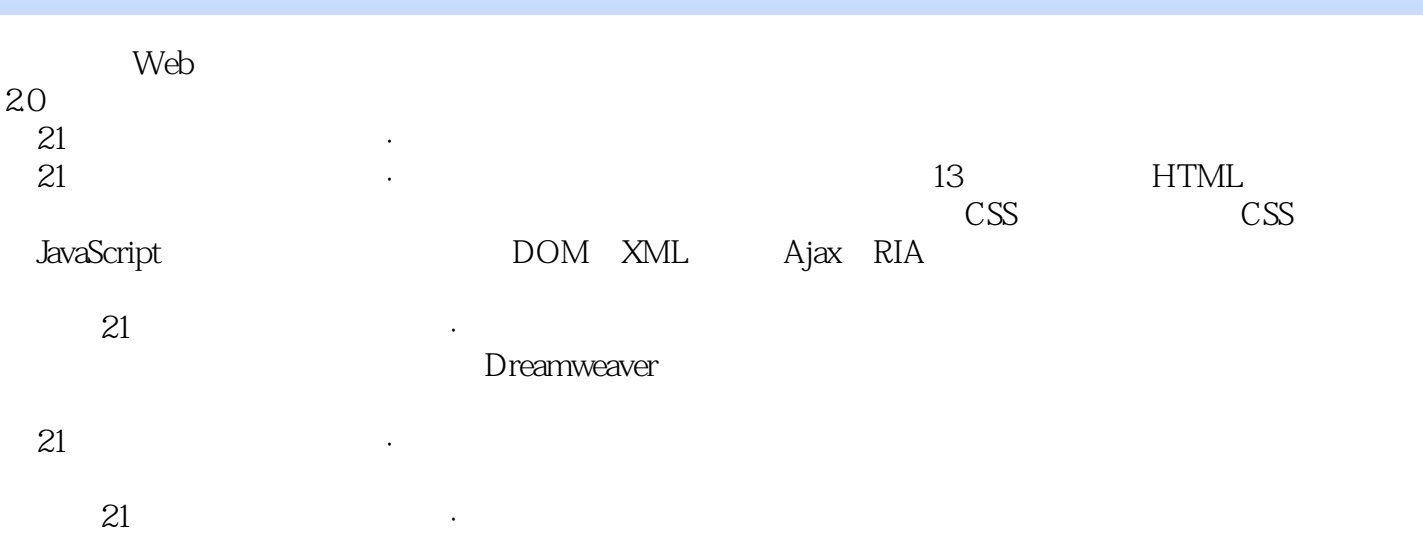

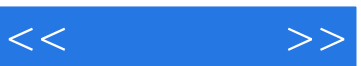

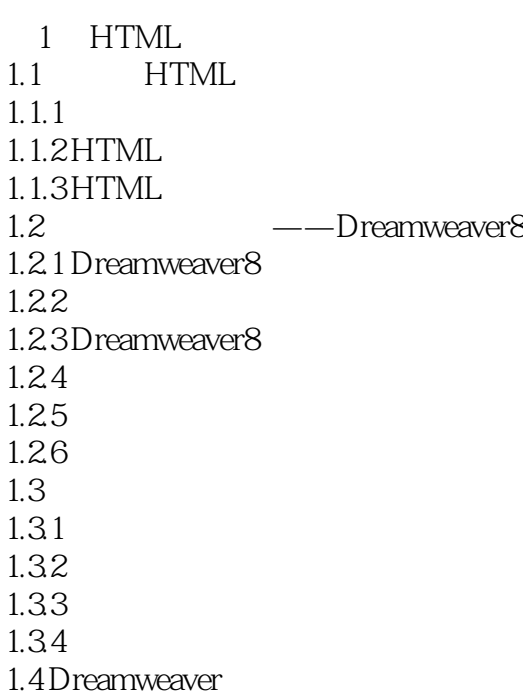

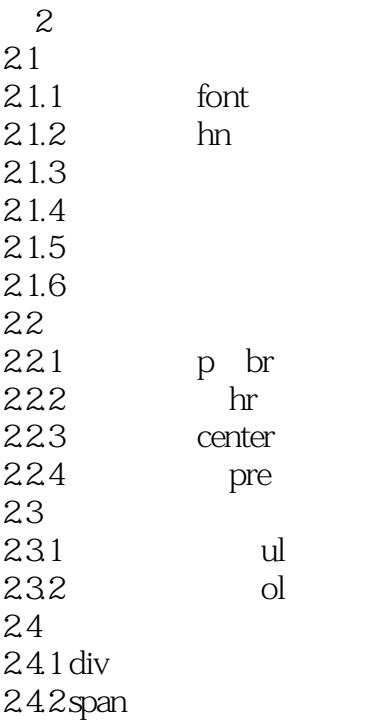

 $\overline{3}$ 3.1 图像标记

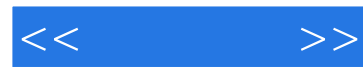

 $31.1$  $31.2$  $31.3$  $31.4$  $31.5$  $32$ 3.2.1 GIF 3.2.2 JPEG 3.2.3 PNG  $33$ 3.3.1 Photoshop 3.3.2 Photoshop  $333$ 

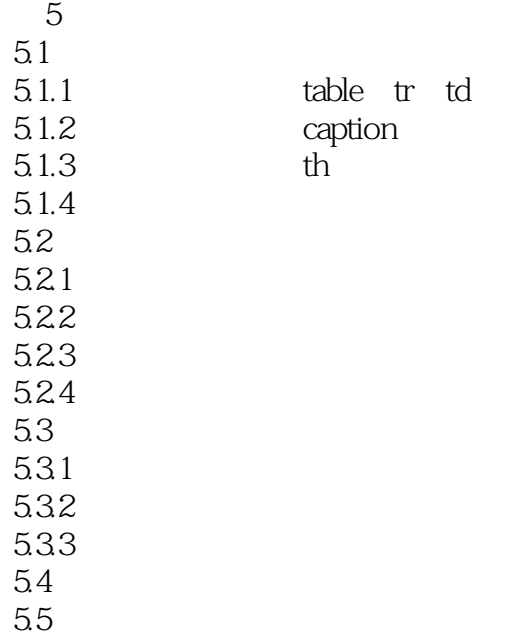

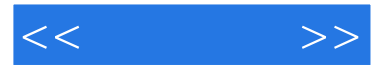

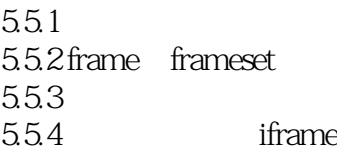

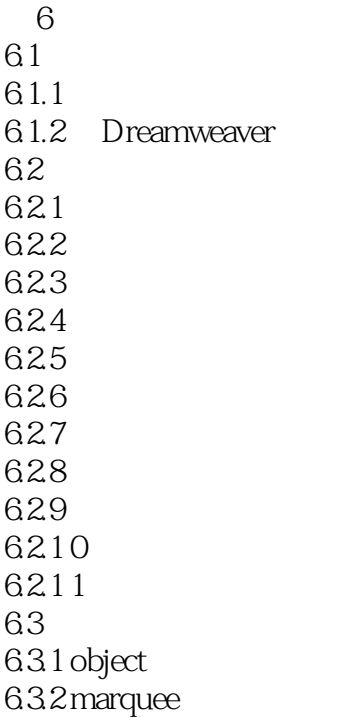

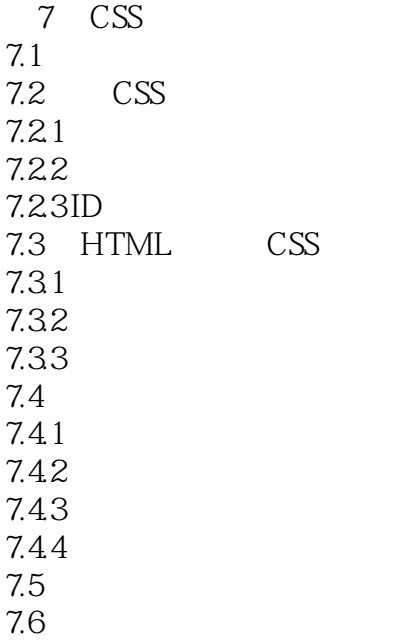

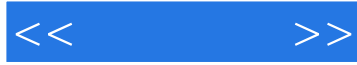

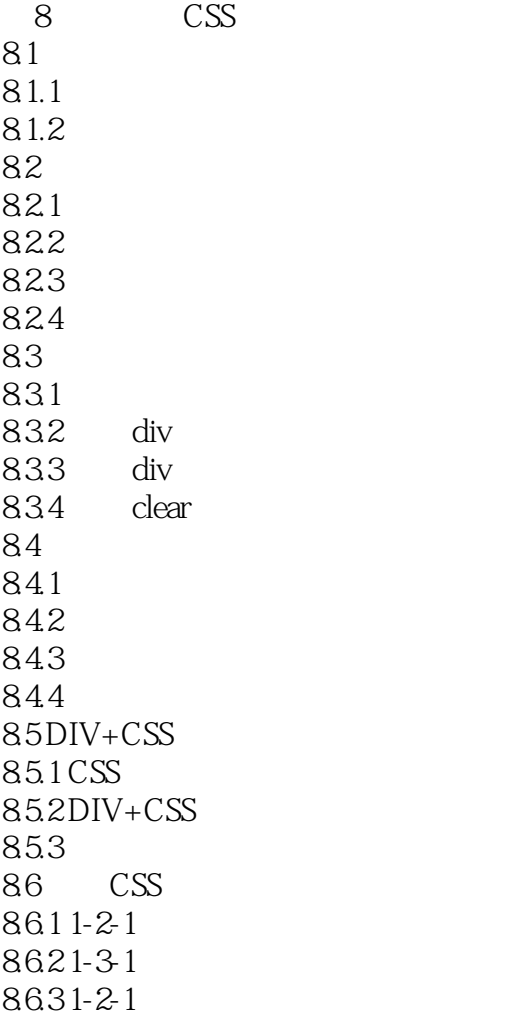

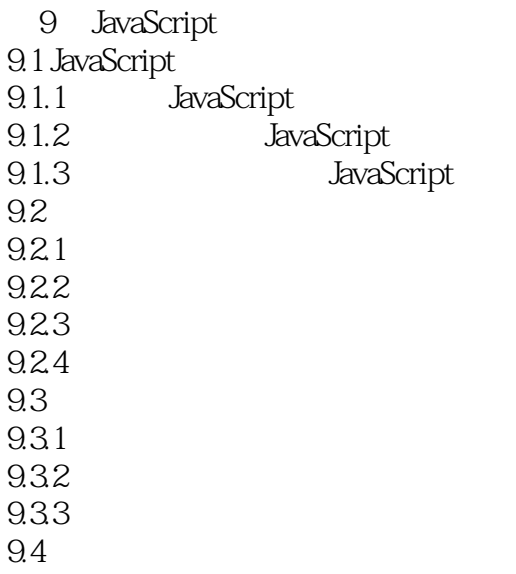

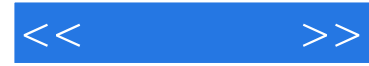

9.4.1  $9.42$ 9.4.3 JavaScript 9.5 对象 9.5.1 9.5.2 Object 9.6 JavaScript  $961$  String  $962$ Math 9.63 Array  $964$  Date

10 (DOM) 10.1 DOM 10.1.1 DOM 10.1.2 HTMLDOM 10.1.3 DOM  $10.2$  $10.21$  window  $10.2.2$  document  $10.23$  history( $)$  $10.24$  external

11 XML  $11.1$  XML 11.1.1 XML 11.1.2 XML 11.1.3 XML 11.1.4 XML 11.2 XML 11.2.1 CSS XML 11.2.2 XSL XML 11.23 XML 11.24 XML XML

12 Ajax  $12.1$  Ajax  $12.1.1$  Ajax  $12.1.2$  Ajax  $12.2$  Ajax  $12.21$  Ajax

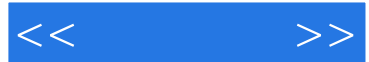

12.22 Ajax  $12.3$  Ajax

13 RIA 13.1 RIA<br>13.1.1 RIA 13.1.1 RIA<br>13.1.2 RIA  $13.1.2$  $13.2$  Flex 13.2.1 Flex 13.2.2 FlashBuilder4 13.23 MXML 13.24 Flex4

附录A课程设计报告 B<sub>a</sub>

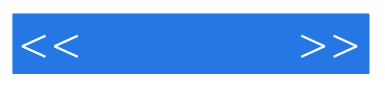

 $\Omega$ 

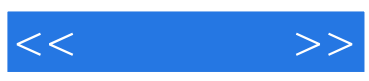

本站所提供下载的PDF图书仅提供预览和简介,请支持正版图书。

更多资源请访问:http://www.tushu007.com